BUNDES**1eƏL** GYMNASIUM EKIRCHEN

# Unverbindliche Übung:

# **Vorwissenschaftliches Arbeiten**

# **Block 3**

# Formale Gestaltung und zitieren

Prof. Dr. Barbara Asen

# VWA: Block 1

### **Was erwartet dich heute?**

- 1. Betreuung & Dokumentation des Arbeitsprozesses
- 2. Formale Gestaltung der VWA
- 3. Elemente der VWA
- 4. Literaturverzeichnis
- 5. Zitieren

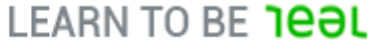

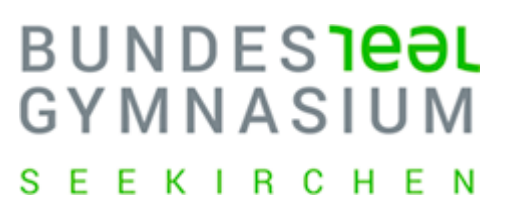

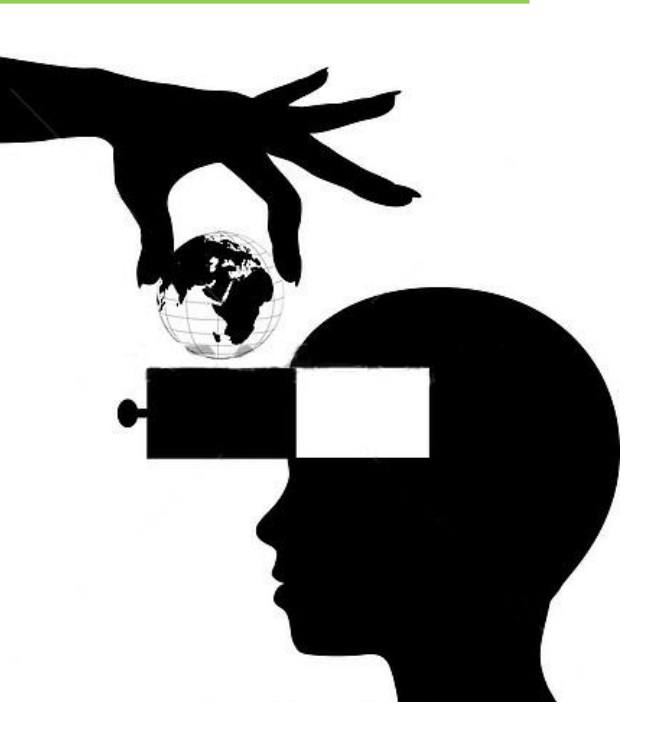

# Tipp: Themenfindung

#### **BUNDES1eəl** GYMNASIUM K I R C H E N

### **Tipp zur Themenfindung und –abgleichung:**

- Themenplattform von youngscience
- Dient der Vernetzung von SchülerInnen, LehrerInnen und WissenschaftlerInnen

http://www.youngscience.at/themenplattform/die\_young\_science\_themenplattform/

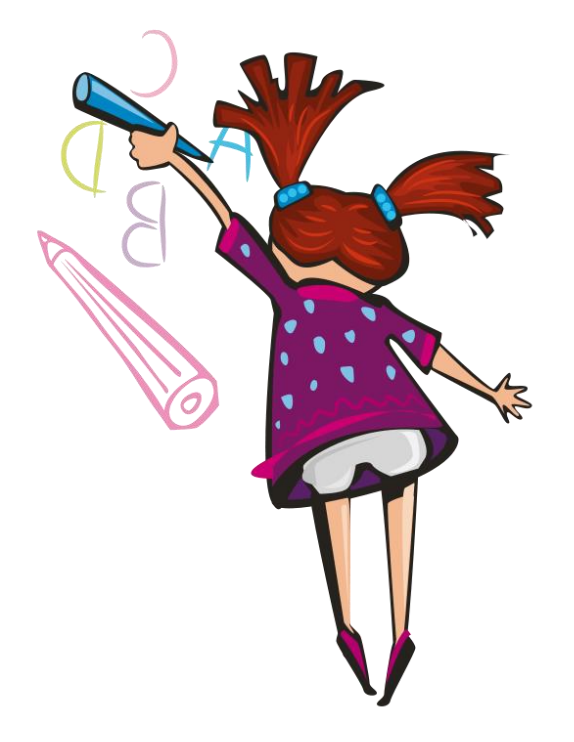

# Die Betreuung

#### BUNDES**1eƏL** GYMNASIUM **KIRCHEN**

### **Aufgaben des Betreuungslehrers / der Betreuungslehrerin:**

- Rechtlich vorgesehen sind **zwei Besprechungstermine**  (i.d.R. vor der Einreichung des Themas und vor der VWA-Präsentation)
- Tipp: LehrerInnen auf dem Laufenden halten
- **Korrekturlesen** der VWA vor der Beurteilung ist den BetreuungslehrerInnen dezidiert **untersagt**!

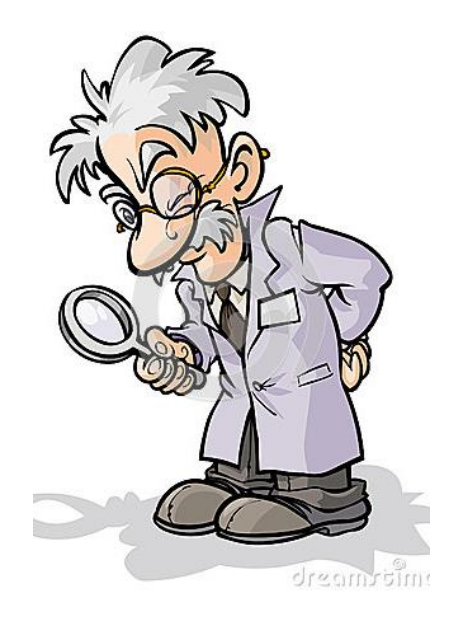

**BUNDES1eƏL** GYMNASI

### **Begleitprotokoll (von S/S auszufüllen)**

- Wichtig: regelmäßig während der gesamten Arbeitsphase ausfüllen
- Wird mit der VWA abgegeben

### **Betreuungsprotokoll (von L/L auszufüllen)**

[www.ahs-vwa.at](http://www.ahs-vwa.at/) > Einreichung unterstützen > Vorbereitung des Erstgesprächs

### **Beurteilungsbogen**

[www.ahs-vwa.at](http://www.ahs-vwa.at/) > Abschluss vorbereiten > Bewertung und Abschlussgespräch

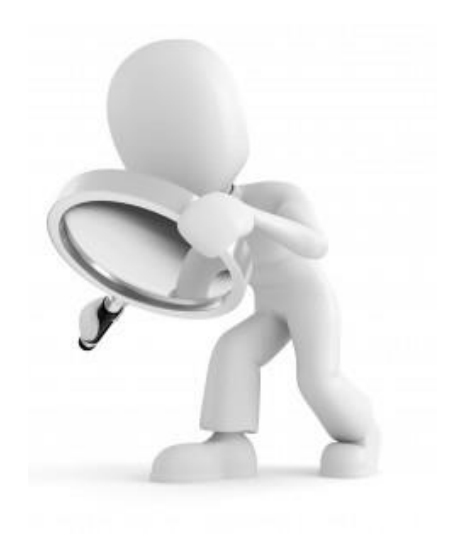

# Formale Gestaltung

### BUNDES1**eəl** GYMNASIUM

- **Format:** DIN A4, einseitig beschrieben
- **Umfang:** Max. 60.000 Zeichen (inkl. Leerzeichen, Quellenbelegen im Text, Fußnoten und Abstract, exkl. Vorwort, Inhalts-, Literatur-, Abkürzungs- und Bilderverzeichnis)
- **Exemplare**: Abgabe von zwei Exemplaren in gebundener Form, sowie digital durch Hochladen in die VWA-Datenbank und auf einem Speichermedium (letzteres schulinterne Regelung)
- **Inhaltsverzeichnis**: Numerische Gliederung nach Haupt- und Unterkapiteln nach der Dezimalklassifikation (1 / 1.1 / 1.1.1)

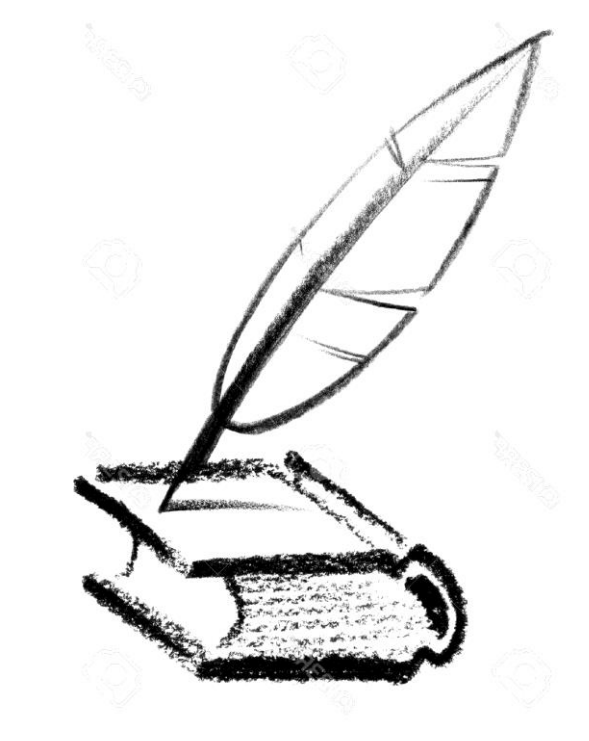

# Formale Gestaltung

#### **BUNDES1eal** GYMNASIUM I R C H E N

- **Seitennummerierung**
- **Titelblatt:** 
	- Thema der Arbeit
	- Name des Verfassers / der Verfasserin
	- Klasse
	- Name und Adresse der Schule
	- Name der Betreuungsperson
	- Abgabedatum
- Einheitliche Gestaltung der Seitenränder, Überschriften, Kopf- und Fußzeilen, Fußnoten
- **Schrift:** gut lesbar, Text 12pt, Fußnoten 10pt

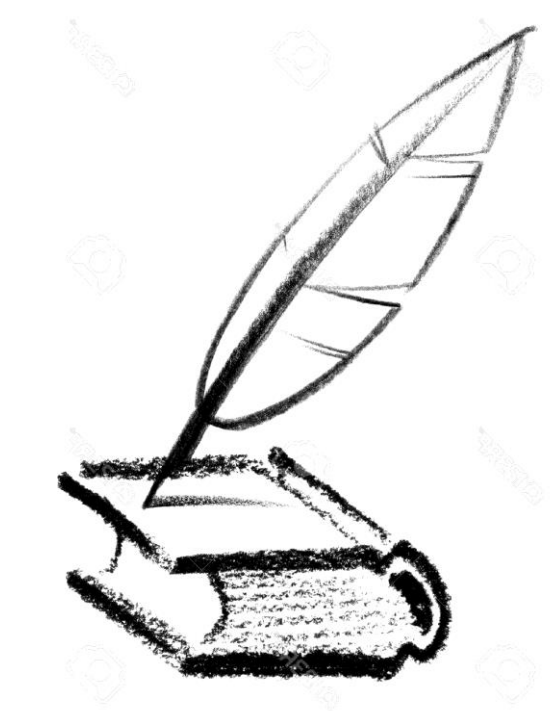

# Formale Gestaltung

#### **BUNDES1eal** GYMNASIUM I R C H E N

- **Zeilenabstand**: Standardtext 1,5-zeilig, Fußnoten einzeilig.
	- Zitate im Umfang von drei oder mehr Zeilen werden links um 1 cm eingerückt, ansonsten können sie unterschiedlich gestaltet werden: 12pt, kursiv oder 11pt, einzeilig.

#### • **Bilder und Tabellen**:

- Nummerieren und beschriften!
- Aus dem Text ist auf sie Bezug zu nehmen.
- Abbildungs- und Tabellenverzeichnis

#### • **Dokumentenvorlage**:

• [www.ahs-vwa.at](http://www.ahs-vwa.at/) > Schreibphase betreuen > Formale Richtlinien und Textverarbeitung

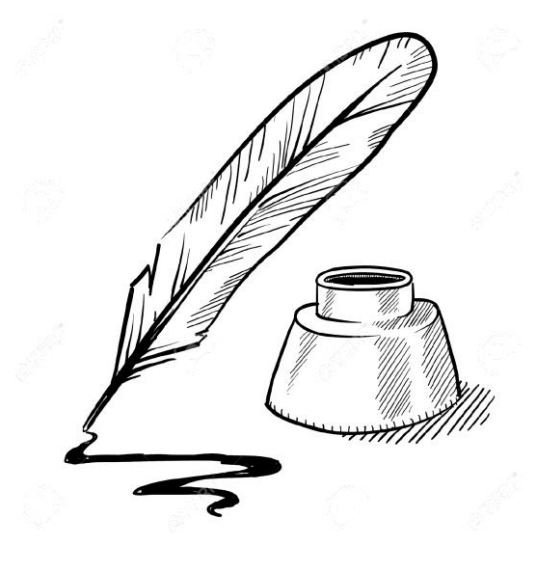

# Elemente einer VWA

# BUNDES**1eƏL**

# **Arbeitsauftrag**

Sieh dir die VWAs in unserer Schulbibliothek durch und beantworte folgende Fragen:

- 1. Aus welchen Elementen ist die VWA aufgebaut?
- 2. Was macht deiner Meinung nach einen guten Aufbau aus?
- 3. Wie ist das Literaturverzeichnis gestaltet und welche Arten von Literatur bzw. Quellen werden dort zitiert?

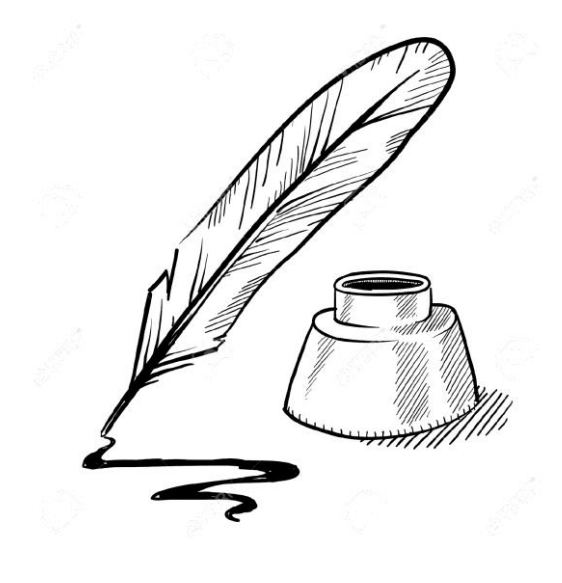

# Elemente der Arbeit

#### **BUNDES1eal** GYMNASIUM R C H E N

#### • **Elemente der Arbeit**:

- Abstract
- Vorwort (optional)
- Inhaltsverzeichnis
- Einleitung
- Hauptteil (wichtig: sinnvoller Aufbau unter Einbeziehung der Fragestellungen)
- Schluss / Fazit
- Literaturverzeichnis (evt. Abbildungs- und Abkürzungsverzeichnis)
- Anhang / Glossar (optional)
- Selbständigkeitserklärung

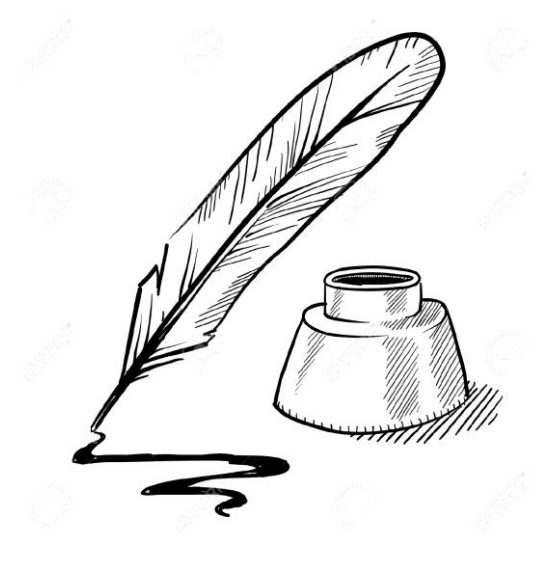

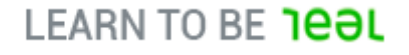

### Literaturverzeichnis

#### **BUNDES1eəl** GYMNASIUM R. C H E N

### **Literaturverzeichnis am Ende der VWA**

- Quellen grundsätzlich alphabetisch nach AutorInnen geordnet
- Einheitlich zitieren!

## **Quellentypen**

- Printmedien: Monographien, Sammelbände, Zeitschriften
- Onlinequellen
- Ebooks
- Sonstige Quellen (TV-Ausstrahlungen, DVDs, Radiosendungen, Hochschulschriften…)

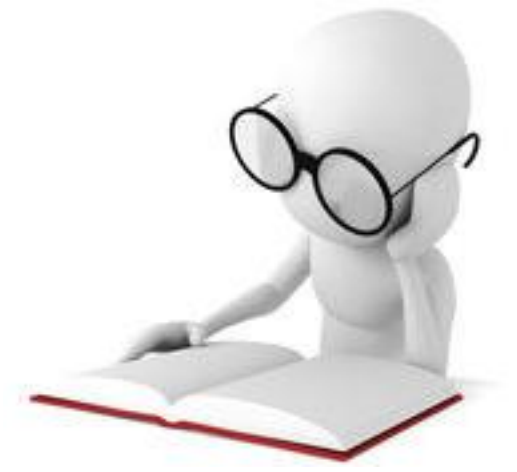

### Literaturverzeichnis

#### BUNDES**1eƏL** GYMNASIUM **KIRCHEN**

### **Wichtige Nachschlagehilfe:**

- [www.ahs-vwa.at](http://www.ahs-vwa.at/) > Schreibphase betreuen > Zitieren > Literaturverzeichnis
- [www.ahs-vwa.at](http://www.ahs-vwa.at/) > Schreibphase betreuen > Zitieren > Richtig zitieren

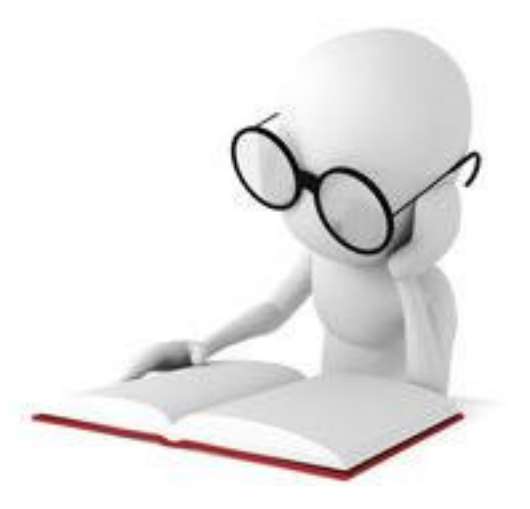

## Zitieren

**BUNDES1eal** GYMNASIUM K I R C HFN

### **Funktion von Zitaten**

- Nachweis der Beschäftigung mit einschlägiger Literatur
- Ermöglichung der Überprüfung der getätigten Aussagen
- Argumentationsstützen

### **Arten von Zitaten**

- Wörtliche (direkte) Zitate
- Sinngemäße (indirekte) Zitate

# Lege nun selbst Hand an!

#### BUNDES**1eƏL** GYMNASIUM **IRCHEN**

#### Öffne das Arbeitsblatt "Block 3: Richtig zitieren" **am PC!**

- Suche auf den bereits durchgenommenen Rechercheplattformen und in den Bibliothekskatalogen nach **Literatur für dein Thema**!
- Zitiere die recherchierte Literatur als Fußnote, die du hinter den jeweils verlangten Quellentypen platzierst!
- **Tipp**: Fußnoten kannst du entweder mit dem Shortcut Alt+E+E+N einfügen oder über den Reiter "Verweise" >  $A B<sup>1</sup>$

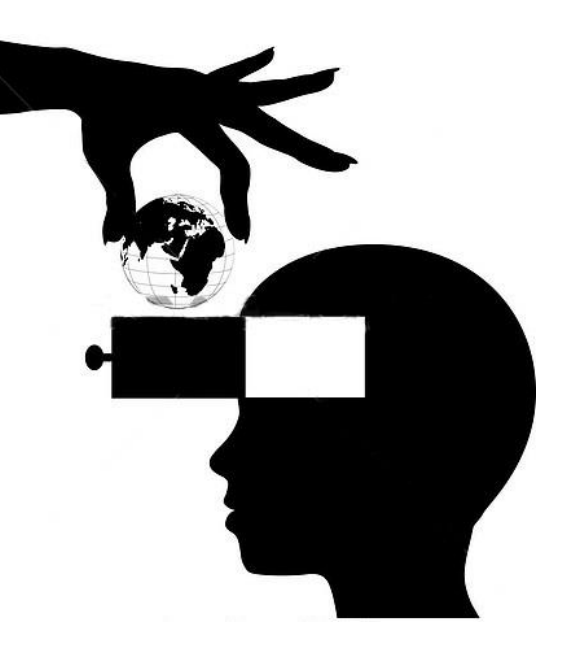